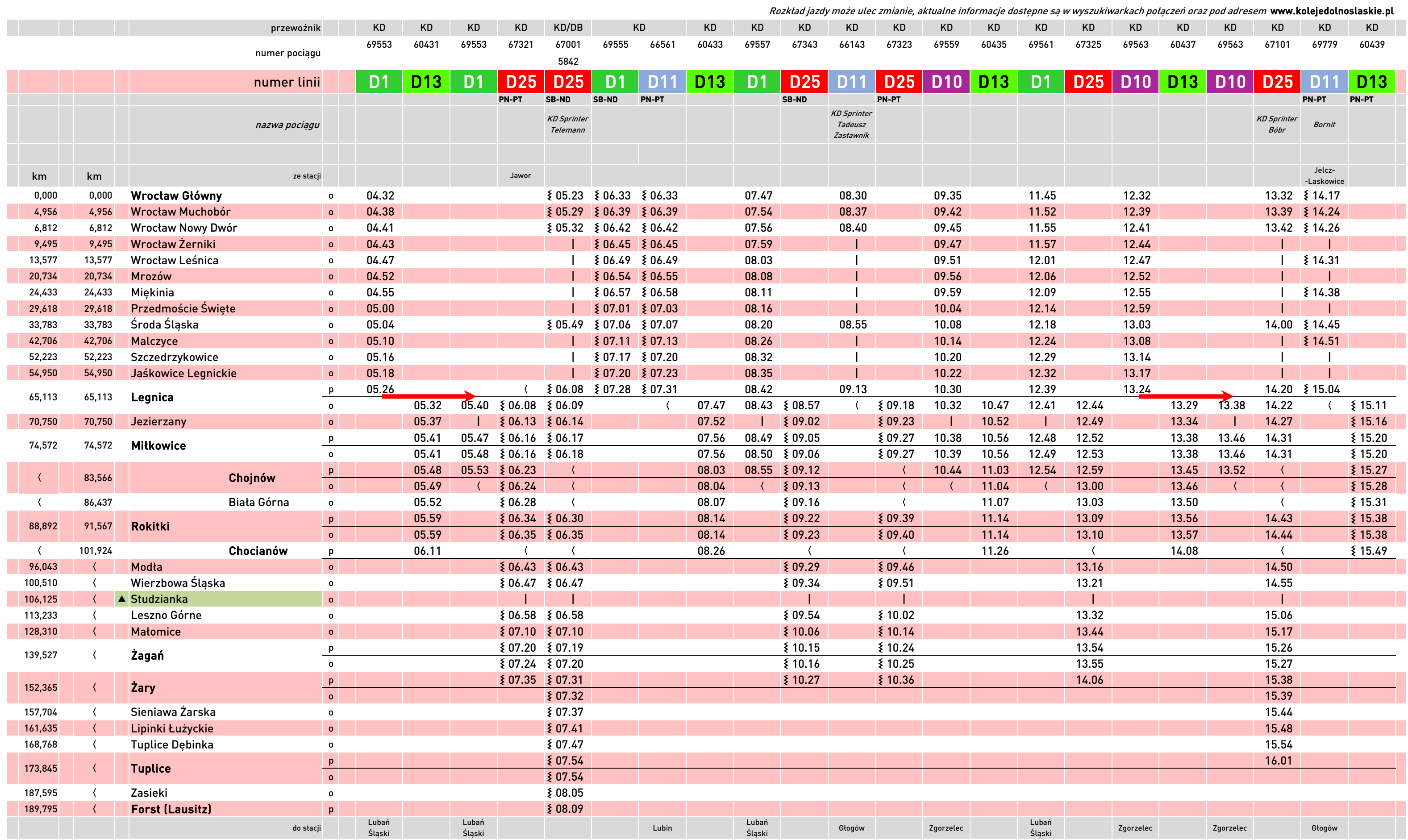

D<sub>25</sub>  $\blacktriangle$ 

PN, …, ND - pociąg kursuje w określone dni tygodnia

<sup>|</sup> - pociąg nie zatrzymuje się

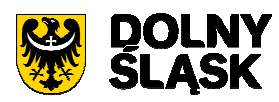

E<br>Dolnośląskie

### Wrocław Główny - Legnica/Chocianów - Żagań - Żary - Forst (Lausitz)

 - przystanek na żądanie chęć wysiadania i wsiadania należy z wyprzedzeniem zasygnalizować obsłudze pociągu

- numer podany w nagłówku odpowiada numeracji linii and tworesty spociąg kursuje w określonych terminach (szczegóły w nagłówku kolumny) (and two spociąg kursuje inną trasą

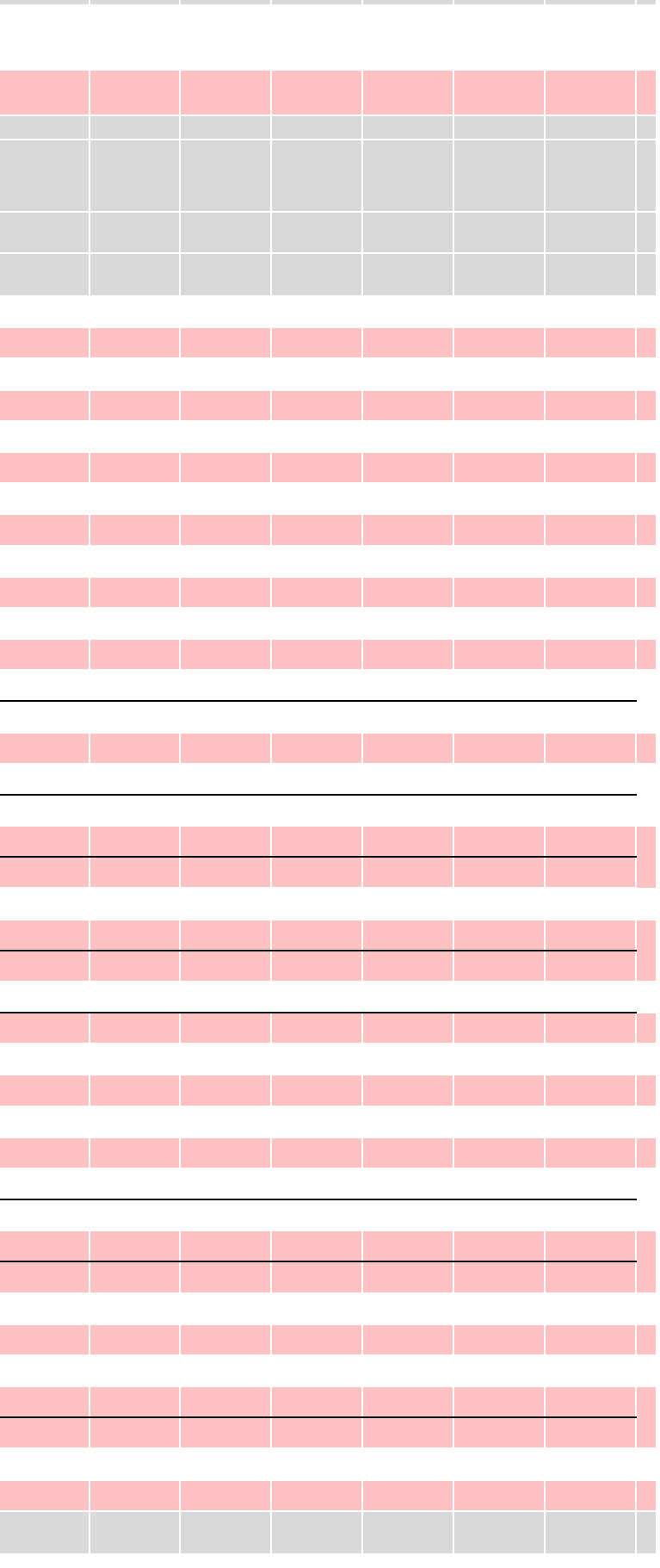

Rozkład jazdy może ulec zmianie, aktualne informacje dostępne są w wyszukiwarkach połączeń oraz pod adresem www.kolejedolnoslaskie.pl

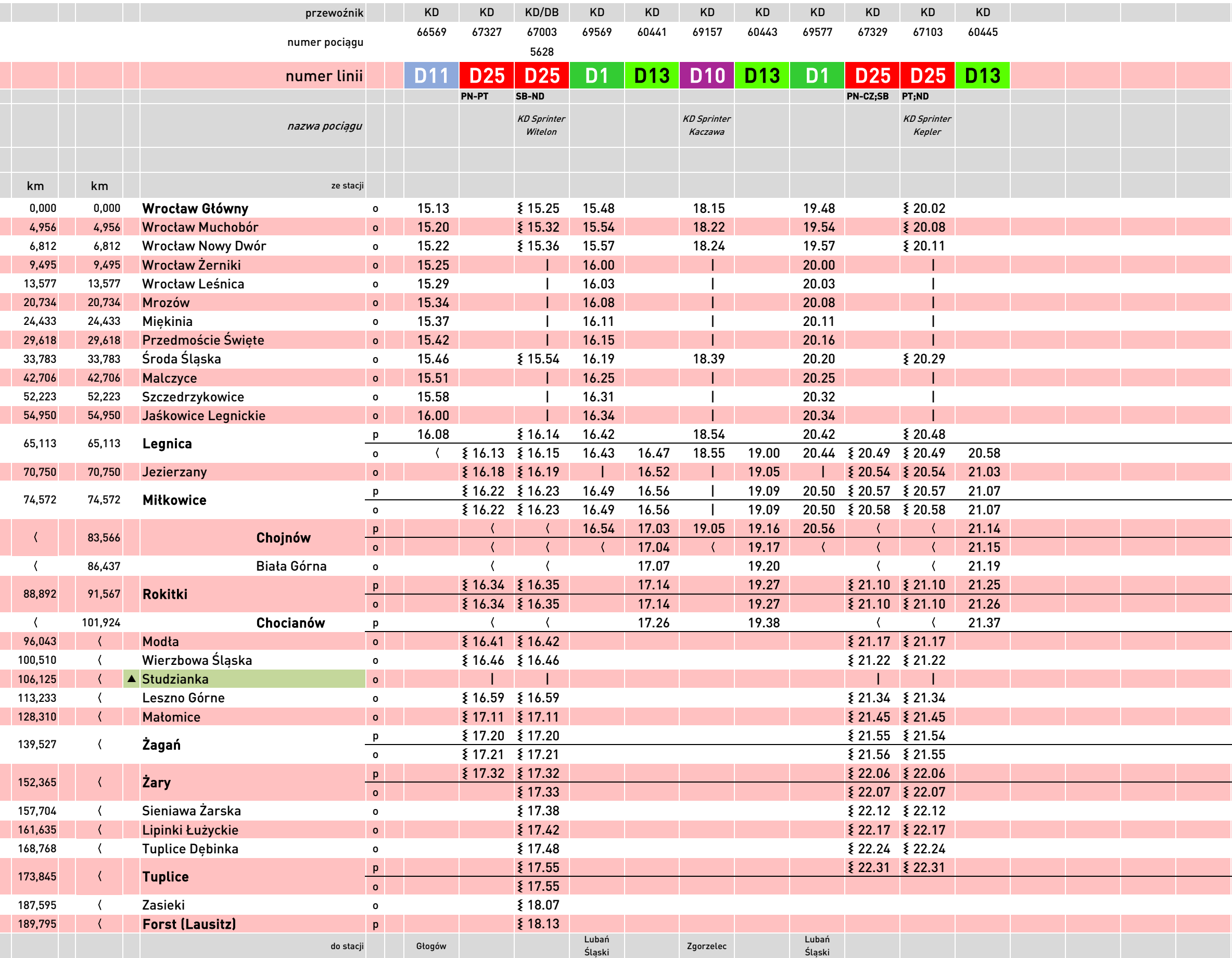

D<sub>25</sub>  $\blacktriangle$ 

PN, …, ND - pociąg kursuje w określone dni tygodnia

<sup>|</sup> - pociąg nie zatrzymuje się

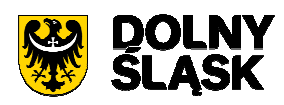

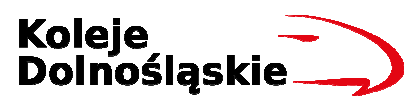

## D<sub>25</sub>

## Wrocław Główny - Legnica/Chocianów - Żagań - Żary - Forst (Lausitz)

 - numer podany w nagłówku odpowiada numeracji linii ) - pociąg kursuje w określonych terminach (szczegóły w nagłówku kolumny) ¿ - pociąg kursuje inną trasą - przystanek na żądanie chęć wysiadania i wsiadania należy z wyprzedzeniem zasygnalizować obsłudze pociągu

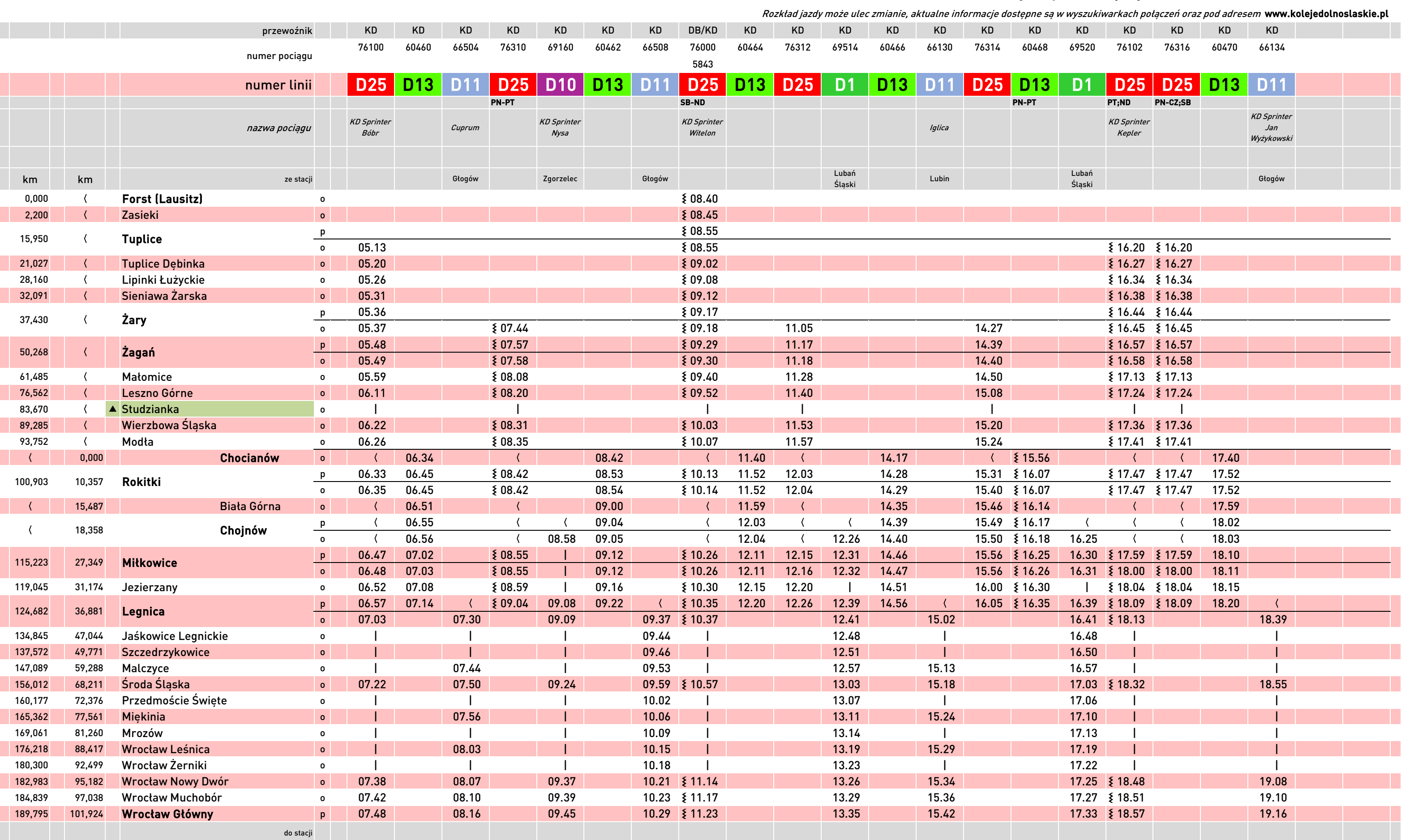

D<sub>25</sub>

 $\blacktriangle$  -

PN, …, ND - pociąg kursuje w określone dni tygodnia

<sup>|</sup> - pociąg nie zatrzymuje się

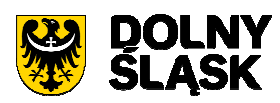

E<br>Dolnośląskie

przystanek na żądanie chęć wysiadania i wsiadania

należy z wyprzedzeniem zasygnalizować obsłudze pociągu

- numer podany w nagłówku odpowiada numeracji linii  $\{\hspace{15pt} \}$  - pociąg kursuje w określonych terminach (szczegóły w nagłówku kolumny) ( - pociąg kursuje inną trasą

## Forst (Lausitz) - Żary - Żagań - Chocianów/Legnica - Wrocław Główny

# D25

|         |         | przewoźnik               |                         | KD              | DB/KD                          | KD             | KD               | KD                            | KD              | KD                           |  |
|---------|---------|--------------------------|-------------------------|-----------------|--------------------------------|----------------|------------------|-------------------------------|-----------------|------------------------------|--|
|         |         |                          |                         | 60472           | 76002                          | 66516          | 76318            | 69164                         | 60474           | 66522                        |  |
|         |         | numer pociągu            |                         |                 | 5629                           |                |                  |                               |                 |                              |  |
|         |         | numer linii              |                         | D <sub>13</sub> | <b>D25</b>                     | D <sub>1</sub> |                  |                               | D25 D10 D13 D11 |                              |  |
|         |         |                          |                         |                 | SB-ND                          |                | PN-PT            |                               |                 |                              |  |
|         |         |                          |                         |                 |                                |                |                  |                               |                 |                              |  |
|         |         | nazwa pociągu            |                         |                 | <b>KD Sprinter</b><br>Telemann |                |                  | <b>KD Sprinter</b><br>Kaczawa |                 | Odra                         |  |
|         |         |                          |                         |                 |                                |                |                  |                               |                 |                              |  |
|         |         |                          |                         |                 |                                |                |                  |                               |                 |                              |  |
| km      | km      | ze stacji                |                         |                 |                                | Głogów         |                  | Zgorzelec                     |                 | Głogów                       |  |
| 0,000   |         | <b>Forst (Lausitz)</b>   |                         |                 | ≹ 18.34                        |                |                  |                               |                 |                              |  |
| 2,200   |         | Zasieki                  | $\mathbf{o}$<br>$\circ$ |                 | \$18.39                        |                |                  |                               |                 |                              |  |
|         |         |                          |                         |                 | ₹ 18.49                        |                |                  |                               |                 |                              |  |
| 15,950  |         | <b>Tuplice</b>           | p<br>$\mathbf{o}$       |                 | ₹ 18.49                        |                |                  |                               |                 |                              |  |
| 21,027  |         | <b>Tuplice Debinka</b>   | $\circ$                 |                 | ₹ 18.56                        |                |                  |                               |                 |                              |  |
| 28,160  |         | Lipinki Łużyckie         | $\circ$                 |                 | ₹ 19.02                        |                |                  |                               |                 |                              |  |
| 32,091  |         | Sieniawa Żarska          | $\circ$                 |                 | ₹ 19.06                        |                |                  |                               |                 |                              |  |
|         |         |                          | p                       |                 | ₹ 19.11                        |                |                  |                               |                 |                              |  |
| 37,430  |         | Żary                     | $\mathbf{o}$            |                 | ≹ 19.12                        |                | ₹ 19.35          |                               |                 |                              |  |
|         |         |                          | $\mathsf{p}$            |                 | ₹ 19.24                        |                | ₹ 19.47          |                               |                 |                              |  |
| 50,268  |         | Zagań                    | $\circ$                 |                 | \$19.25                        |                | ≹ 19.48          |                               |                 |                              |  |
| 61,485  |         | Małomice                 | $\mathbf{o}$            |                 | ₹ 19.34                        |                | ≹ 19.58          |                               |                 |                              |  |
| 76,562  |         | Leszno Górne             | $\circ$                 |                 | \$19.46                        |                | ≹ 20.11          |                               |                 |                              |  |
| 83,670  |         | ▲ Studzianka             | $\mathbf{o}$            |                 |                                |                |                  |                               |                 |                              |  |
| 89,285  |         | Wierzbowa Śląska         | $\bullet$               |                 | ₹ 19.57                        |                | \$20.22          |                               |                 |                              |  |
| 93,752  |         | Modła                    | $\mathbf{o}$            |                 | ≹ 20.01                        |                | ≹ 20.26          |                               |                 |                              |  |
|         | 0,000   | Chocianów                | $\circ$                 | 19.46           |                                |                |                  |                               | 22.00           |                              |  |
|         |         |                          | p                       |                 |                                |                | ≹ 20.32          |                               | 22.11           |                              |  |
| 100,903 | 10,357  | Rokitki                  | $\mathbf{o}$            |                 |                                |                | ≹ 20.33          |                               | 22.11           |                              |  |
|         | 15,487  | Biała Górna              | $\circ$                 | 20.04           |                                |                | ₹ 20.39          |                               | 22.18           |                              |  |
|         |         |                          | p                       | 20.07           |                                |                | ≹ 20.43          |                               | 22.21           |                              |  |
|         | 18,358  | Chojnów                  | $\mathbf{o}$            | 20.08           |                                |                | ₹ 20.43          | 20.56                         | 22.22           |                              |  |
|         |         |                          | p                       |                 | $20.14$ $\leqslant$ 20.20      |                | $\leq 20.50$     | $\mathbf{I}$                  | 22.29           |                              |  |
| 115,223 | 27,349  | Miłkowice                | $\circ$                 |                 | $20.15$ $\leqslant$ 20.21      |                | $\leq 20.50$     |                               | 22.29           |                              |  |
| 119,045 | 31,174  | Jezierzany               | $\mathbf{o}$            |                 |                                |                | ≹ 20.55          |                               | 22.33           |                              |  |
|         |         |                          | p                       |                 | $20.24$ $\leqslant$ 20.30      |                | $\lessgtr$ 21.00 | 21.07                         | 22.39           | $\left\langle \right\rangle$ |  |
| 124,682 | 36,881  | Legnica                  | $\circ$                 |                 | $\leq 20.32$                   | 20.41          |                  | 21.08                         |                 | 23.22                        |  |
| 134,845 | 47,044  | Jaśkowice Legnickie      | $\circ$                 |                 |                                | 20.48          |                  |                               |                 |                              |  |
| 137,572 | 49,771  | Szczedrzykowice          | $\bullet$               |                 |                                | 20.50          |                  |                               |                 |                              |  |
| 147,089 | 59,288  | Malczyce                 | $\circ$                 |                 |                                | 20.57          |                  |                               |                 | 23.35                        |  |
| 156,012 | 68,211  | Środa Śląska             | $\bullet$               |                 | $\leq 20.52$                   | 21.03          |                  | 21.24                         |                 | 23.41                        |  |
| 160,177 | 72,376  | Przedmoście Święte       | $\mathbf 0$             |                 |                                | 21.06          |                  |                               |                 |                              |  |
| 165,362 | 77,561  | Miękinia                 | $\bullet$               |                 |                                | 21.10          |                  |                               |                 | 23.47                        |  |
| 169,061 | 81,260  | Mrozów                   | $\circ$                 |                 |                                | 21.13          |                  |                               |                 |                              |  |
| 176,218 | 88,417  | <b>Wrocław Leśnica</b>   | $\circ$                 |                 |                                | 21.19          |                  |                               |                 | 23.55                        |  |
| 180,300 | 92,499  | Wrocław Żerniki          | $\circ$                 |                 |                                | 21.22          |                  |                               |                 |                              |  |
| 182,983 | 95,182  | <b>Wrocław Nowy Dwór</b> | $\bullet$               |                 | $\leq 21.09$                   | 21.25          |                  | 21.37                         |                 | 00.01                        |  |
| 184,839 | 97,038  | Wrocław Muchobór         | $\mathbf{o}$            |                 | \$21.12                        | 21.27          |                  | 21.39                         |                 | 00.04                        |  |
| 189,795 | 101,924 | Wrocław Główny           | $\mathsf{p}$            |                 | $\leq 21.18$                   | 21.33          |                  | 21.45                         |                 | 00.10                        |  |
|         |         | do stacji                |                         |                 |                                |                |                  |                               |                 |                              |  |

D<sub>25</sub>

 $\blacktriangle$ 

PN, …, ND - pociąg kursuje w określone dni tygodnia

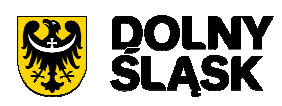

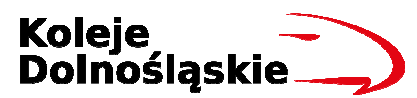

<sup>|</sup> - pociąg nie zatrzymuje się

## D25

### Forst (Lausitz) - Żary - Żagań - Chocianów/Legnica - Wrocław Główny

Rozkład jazdy może ulec zmianie, aktualne informacje dostępne są w wyszukiwarkach połączeń oraz pod adresem **www.kolejedolnoslaskie.pl** 

 - przystanek na żądanie chęć wysiadania i wsiadania należy z wyprzedzeniem zasygnalizować obsłudze pociągu

- numer podany w nagłówku odpowiada numeracji linii and tworesty (and two spociąg kursuje w określonych terminach (szczegóły w nagłówku kolumny) (and two spociąg kursuje inną trasą